Eh, vous savez que ça y est, je suis rentrée dans le 21<sup>ème</sup> siècle, je suis connectée à internet. Je surfe, je navigue, enfin, pour l'instant, je rame. Ça a commencé quand j'ai acheté l'ordinateur.

*Monsieur, je voudrais un Mac parce que PC, ça veut dire Plante Constamment. Ah Mac ou PC, c'est pareil, Madame. De toute façon, dans trois mois, votre matériel sera obsolète. J'arrive.*

*Faut peut-être mieux que j'attende trois mois ? C'est pareil madame, avec l'informatique, tout va vite, tout va très très vite.*

Et c'est vrai que ça va vite, en cinq minutes, j'ai dépensé 6 990 francs. En plus mon ordinateur, j'essaie de faire tout ce qu'il me dit mais lui il fait rien de ce que je veux. Non mais déjà quand il me parle, je comprends rien :

**- « Vous avez mal éteint l'ordinateur, nous allons le reconfigurer. »** Qui "nous" ? Ils sont plusieurs là-dedans ?

۰ **- « L'application ayant servi à créer ce document est introuvable. »** Attends, si lui il la trouve pas, comment je la trouve moi ?

**- « Une erreur système est survenue inopinément. »** Genre t'as une erreur système qui passait par là: « Je suis une erreur système, je m'ennuie, qu'est ce que je vais faire ? Tiens, je vais survenir inopinément. »

**- « Veuillez libérer de la mémoire. »**

Attends, je demande pas mieux moi. « Mémoire, par ordre de Sa Majesté, je vous libère. » Putain, elle est où la touche mémoire ? Y'a pas de touche mémoire. Tu sais ce que ça veut dire PC ? **P**'tit **C**on.

Non mais, il est très poli, mon ordinateur, parce que j'ai beau l'insulter, il continue de me vouvoyer. Poli mais mauvais caractère, des fois il se braque, y'a plus aucune touche qui marche :

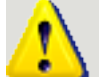

٠

٠

**- « Bad command, invalid response. »**

Quand il parle anglais, c'est qu'il est très énervé. Alors là, pour débloquer la situation, je le débranche. Et quand je le rallume il m'engueule :

**« Vous avez mal éteint l'ordinateur, nous allons le reconfigurer. »**

J'ai acheté une super imprimante sophistiquée. Mais manque de bol, j'ai jeté le driver d'installation avec le carton d'emballage. Euhh le driver d'installation pour ceux qui savent pas, c'est la disquette que tu mets dans l'ordinateur pour lui dire qu'il est relié à l'imprimante, sinon il est pas au courant. 7 000 balles il est pas au courant.

Hé franchement, tu branches une machine à laver le linge dans le mur, t'as pas besoin de lui dire au mur qu'il est relié à une machine à laver.

Alors j'appelle le dépannage. Pour les ordinateurs, ça s'appelle la hot line, 50 francs la minute. « Vous avez demandé le service technique, ne quittez pas, toutes nos lignes sont saturées, veuillez patienter toute la journée. »

Au bout de deux jours, j'arrive à joindre un être humain :

*(Voix très lassée)* « Ah si vous êtes vraiment pressée Madame, le plus simple c'est que vous

téléchargiez directement le logiciel sur internet. » *(elle décolle le combiné de son oreille)* Là, je me suis dit « On est au 21ème siècle, courage, télécharge. »

Sur Internet, y avait une bombe avec marqué :

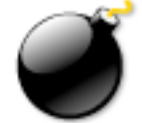

**« fatal system error. »**

Allô, mon ordinateur est sur le point d'exploser.

Non mais y en a qui sont encore moins doués que moi en informatique.

J'ai un copain, dans son bureau, on lui a demandé de sauvegarder une disquette, il l'a

photocopiée puis il l'a mise dans un préservatif pour la protéger des virus.

Alors lui quand il a vu une bombe dans l'ordinateur, il a coupé le disjoncteur de l'immeuble et il a appelé le SAMU .

Non mais c'est formidable internet parce qu'y a tout, y a tout.

On sait pas ce qu'on y cherche, et on trouve tout ce qu'on cherche pas.

Sur Internet y a les renseignements SNCF .

Ca c'est facile, c'est http//, ht//p. Le temps de taper l'adresse sans te gourer, t'as plus vite fait d'aller à la gare.

Sur Internet y a les dialogues en ligne, tu peux discuter avec des gens du monde entier que tu connaît pas... et tu sais pas quoi leur dire.

Sur Internet, on peut écouter la radio tout en payant le téléphone.

Mais moi, mais ça me prend un temps fou d'être une internaute de la cyberplanète, parce que j'envoie des emails, après je téléphone pour vérifier qu'ils sont bien arrivés.

Ben comment ça tu l'as pas reçu ? Attends, attends attends... ton adresse c'est bien canard point (.) arobase (@) w w ? Ah c'est canard@. ! Okay, ce qu'on va faire, c'est que tu vas raccrocher, comme ça je vais je te le renvoyer, ensuite je te rappelle pour te dire que je te l'ai envoyé, tu regardes si tu l'as reçu et tu me rappelles. Non je t'envoie pas de fax, c'est plus rapide internet.

Et on peut même faire des rencontres grâce au web. Mois l'autre fois y a un copain il m'dit :

- Prouve-moi que c'est utile ton internet.

- Je dis okay, je sais pas quoi faire ce week-end, alors je fais une recherche sur « week-end ». Eh ben y a 6 795 sites... à visiter. Ça va m'occuper une dizaine de week-end. C'est l'autoroute de l'information !

- Ah, parce que moi, si tu veux, sur l'autoroute de l'ouest, je connais un site à visiter, c'est une p'tite auberge très sympa. Bon, puis là, il a sorti son disque dur, on s'est connecté et ça a fait boum.